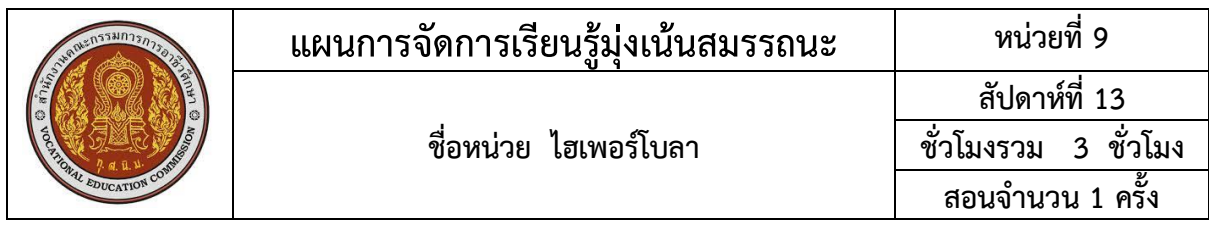

#### **1. สาระส าคัญ**

จากการที่เราได้ศึกษาเรื่อง วงกลม พาราโบลา และวงรีมาแล้ว ในหน่วยนี้จะศึกษาเกี่ยวกับ ภาคตัดกรวยที่น่าสนใจคือ ไฮเพอร์โบลาซึ่งกราฟของไฮเพอร์โบลาจะแตกต่างจากกราฟของวงกลมและวงรี ซึ่งมีลักษณะปิด โดยเฉพาะกราฟของวงรีและไฮเพอร์โบลา แม้ว่าจะแตกต่างกันแต่เมื่อพิจารณาสมการของ ภาคตัดกรวย ทั้งสองชนิดนี้มีบางส่วนที่คล้ายกัน ดังนั้นเราทำการศึกษาในหน่วยนี้ต่อไป

### **2. สมรรถนะประจ าหน่วย**

- 1. สร้างสมการและเขียนกราฟไฮเพอร์โบลาจากเงื่อนไขที่กำหนด
- .2. วิเคราะห์หาส่วนประกอบไฮเพอร์โบลาจากสมการที่กำหนด

### **3. จุดประสงค์การเรียนรู้**

### **3.1 ด้านความรู้**

- 1. ไฮเพอร์โบลาที่มีจุดศูนย์กลางอยู่ที่จุดกำเนิด
- 2. ไฮเพอร์โบลาที่มีจุดศูนย์กลางอยู่ที่จุด (h,k)

### **3.2 ด้านทักษะ**

- 1. สร้างสมการและเขียนกราฟไฮเพอร์โบลาจากเงื่อนไขที่กำหนด
- 2. วิเคราะห์หาส่วนประกอบไฮเพอร์โบลาจากสมการที่กำห

### **3.3 คุณลักษณะที่พึงประสงค์**

3.3.1 รับรู้ ตอบสนอง เห็นคุณค่า จัดระบบคุณค่า และพัฒนาลักษณะนิสัย ในเรื่อง

ไฮเพอร์โบลา

# **4. เนื้อหาสาระการเรียนรู้**

หน่วยที่ 9 ไฮเพอร์โบลา ประกอบไปด้วยหัวข้อหรือเนื้อหาสาระการเรียนรู้ในเรื่องต่อไปนี้

- 1. ไฮเพอร์โบลาที่มีจุดศูนย์กลางอยู่ที่จุดกำเนิด
- 2. ไฮเพอร์โบลาที่มีจุดศูนย์กลางอยู่ที่จุด (h,k)

### **5. กิจกรรมการเรียนรู้**

### **5.1 การน าเข้าสู่บทเรียน**

1.ครูนำรูปภาพเกี่ยวกับไฮเพอร์โบลาไปประยุกต์ใช้

### **5.2 การเรียนรู้**

2.ครูอธิบายเรื่องส่วนประกอบของไฮเพอร์โบลา

3.ครูอธิบายเรื่องไฮเพอร์โบลาที่มีจุดศูนย์กลางอยู่ที่จุดกำเนิด

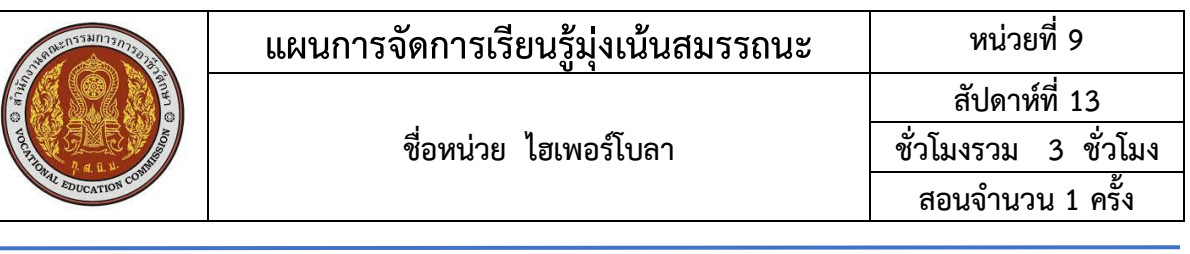

$$
\frac{x^{2}}{a^{2}} - \frac{y^{2}}{b^{2}} = 1
$$
 (เมbunuəgjuunu X)  

$$
\frac{y^{2}}{a^{2}} - \frac{x^{2}}{b^{2}} = 1
$$
 (เมbunuəgjuunu Y)

4.ครูอธิบายตัวอย่างที่ 9.1 - 9.2 สุ่มเรียกถามนักศึกษาเป็นรายบุคคล 5.ครูอธิบายเรื่องไฮเพอร์โบลาที่มีจุดศูนย์กลางอยู่ที่จุด( h , k)

$$
\frac{(x-h)^2}{a^2} - \frac{(y-k)^2}{b^2} = 1
$$
 (เมื่อแกนขนาดกับแกน X)  

$$
\frac{(y-k)^2}{a^2} - \frac{(x-h)^2}{b^2} = 1
$$
 (เมื่อแกนขนาดกับแกน Y)

6. ครูอธิบายตัวอย่างที่ 9.3 สุ่มเรียกถามนักศึกษาเป็นรายบุคคล

- 7. ครูให้นักศึกษาทำกิจกรรมที่ 9.1 เพื่อทดสอบความเข้าใจ
- 8. ครูอธิบายสมการรูปทั่วไปของไฮเพอร์โบลา

 $\bigcap$  เมื่อแกนขนานกับแกน  $\times$  คือ

 $Ax^2 - By^2 + Cx + Dy + E = 0$ 

2 เมื่อแกนขนานกับแกน y คือ

Ay<sup>2</sup>- Bx<sup>2</sup>+ Cx+ Dy+ E = 0

9.ครูให้นักศึกษาทำแบบฝึกหัดที่ 9

**5.3 การสรุป**

10.ครูและนักศึกษาร่วมสรุปสมการของไฮเพอร์โบลา

11.นักศึกษาทำแบบทดสอบหน่วยที่ 9

12.ครูให้นักศึกษาจับคู่กันเปรียบเทียบคำตอบ

13.ครูเฉลยพร้อมนักศึกษาทั้งชั้น

# **6. สื่อการเรียนรู้/แหล่งการเรียนรู้**

1.หนังสือเรียนวิชาคณิตศาสตร์อุตสาหกรรม ของสำนักพิมพ์เอมพันธ์

2.กิจกรรมการเรียนการสอน

3. Power Point หน่วยที่ 9

# **7. เอกสารประกอบการจัดการเรียนรู้ ( ใบความรู้ ใบงาน ใบมอบหมายงาน ฯลฯ )**

# **7.1 ใบความรู้ในเรื่องดังต่อไปนี้**

1. ไฮเพอร์โบลาที่มีจุดศูนย์กลางอยู่ที่จุดกำเนิด

2. ไฮเพอร์โบลาที่มีจุดศูนย์กลางอยู่ที่จุด (h,k)

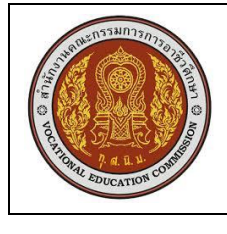

**สัปดาห์ที่ 13**

# **8. การบูรณาการ/ความสัมพันธ์กับวิชาอื่น**

ไม่มี

# **9. การวัดผลและประเมินผล**

# **วิธีวัดผล**

1.ประเมินผลความก้าวหน้าของตนเอง

2.ประเมินความเรียบร้อยของ กิจกรรมและแบบฝึกหัด

3.แบบทดสอบเก็บคะแนน

4.สังเกตพฤติกรรมรายบุคคล

5.ประเมินพฤติกรรมการเข้าร่วมกิจกรรมกลุ่ม

6.การสังเกตและประเมินผลพฤติกรรมด้านคุณธรรม จริยธรรม ค่านิยม และคุณลักษณะอันพึง

### ประสงค์

## **เครื่องมือวัดผล**

1.แบบประเมินผลความก้าวหน้าของตนเอง

2.กิจกรรมและแบบฝึกหัดในหนังสือเรียน

3.แบบทดสอบเก็บคะแนน

4.สังเกตพฤติกรรมรายบุคคล

5.ประเมินพฤติกรรมการเข้าร่วมกิจกรรมกลุ่ม

6.การสังเกตและประเมินผลพฤติกรรมด้านคุณธรรม จริยธรรม ค่านิยม และคุณลักษณะอันพึง

### ประสงค์

# **เกณฑ์การประเมินผล**

1.แบบประเมินผลความก้าวหน้าของตนเอง เกณฑ์ผ่าน 50% ขึ้นไป

2.กิจกรรมและแบบฝึกหัดในหนังสือเรียน เกณฑ์ผ่าน 50% ขึ้นไป

3.แบบทดสอบเก็บคะแนน เกณฑ์ผ่าน 50% ขึ้นไป

4.เกณฑ์ผ่านการสังเกตพฤติกรรมรายบุคคล ต้องไม่มีช่องปรับปรุง

5.เกณฑ์ผ่านการสังเกตพฤติกรรมการเข้าร่วมกิจกรรมกลุ่ม คือ ปานกลาง (50% ขึ้นไป)

6.การสังเกตและประเมินผลพฤติกรรมด้านคุณธรรม จริยธรรม ค่านิยม และคุณลักษณะอันพึง ประสงค์ คะแนนขึ้นอยู่กับการประเมินตามสภาพจริง

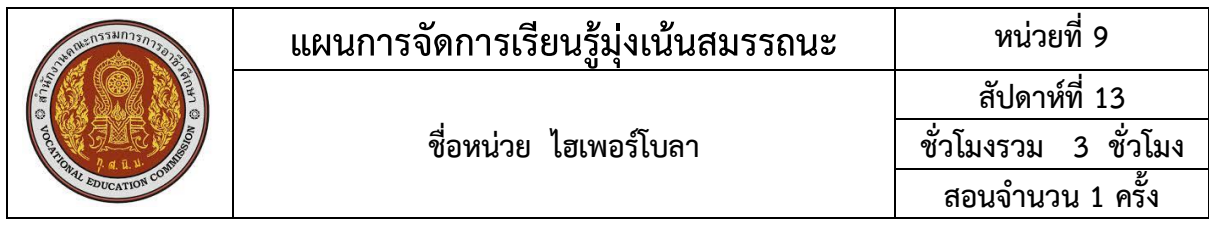

# 10. บันทึกผลหลังการจัดการเรียนรู้ ข้อสรุปหลังการจัดการเรียนรู้

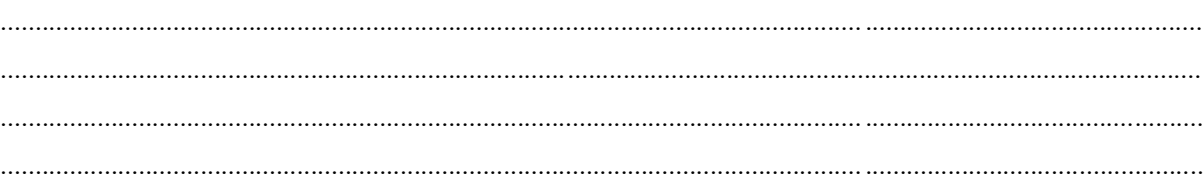

# ปัญหาที่พบ

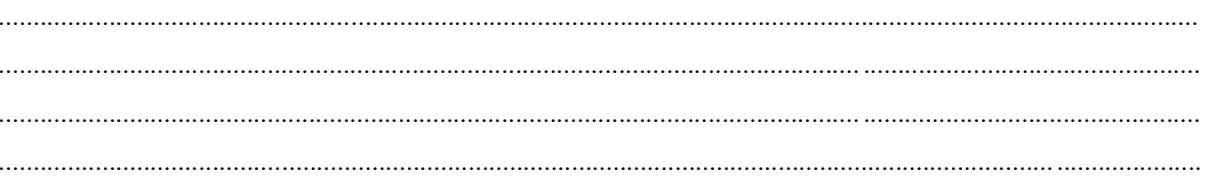

## แนวทางการแก้ไข

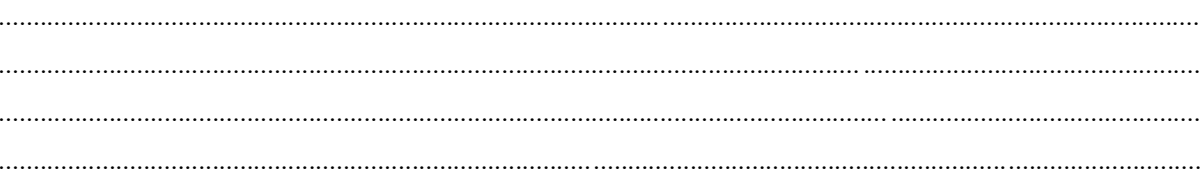